# Памятка по анализу конкурсных списков поступающих

Для отслеживания конкурсных списков на направления подготовки бакалавриата/специалитета необходимо:

1) Открыть сайт Горного университета http://spmi.ru/ и нажать на иконку «Поступающим», что приведет к переходу на сайт Приемной комиссии http://priem.spmi.ru/

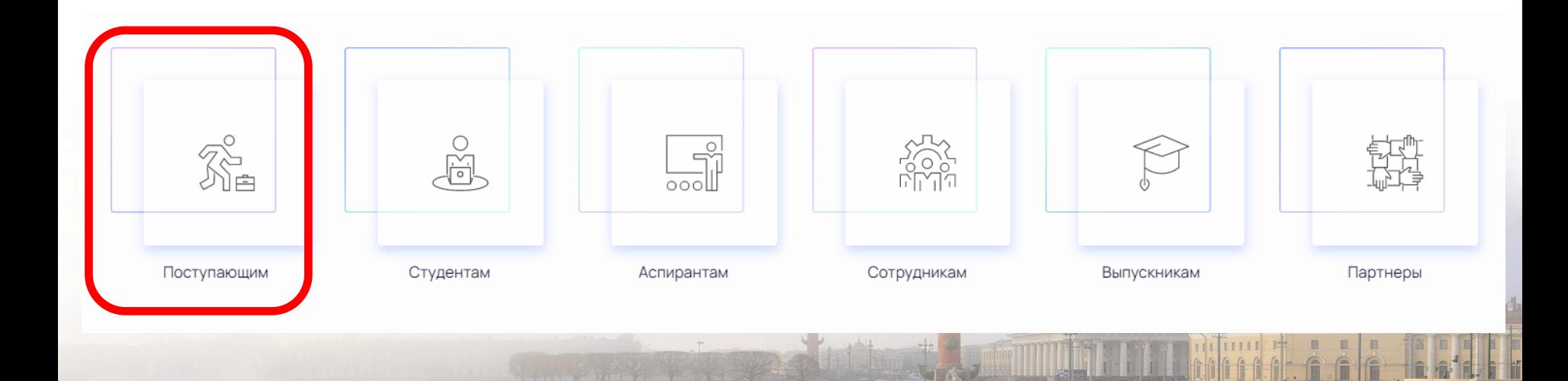

#### На странице приемной комиссии зайти в раздел сайта «Конкурсные списки»2)

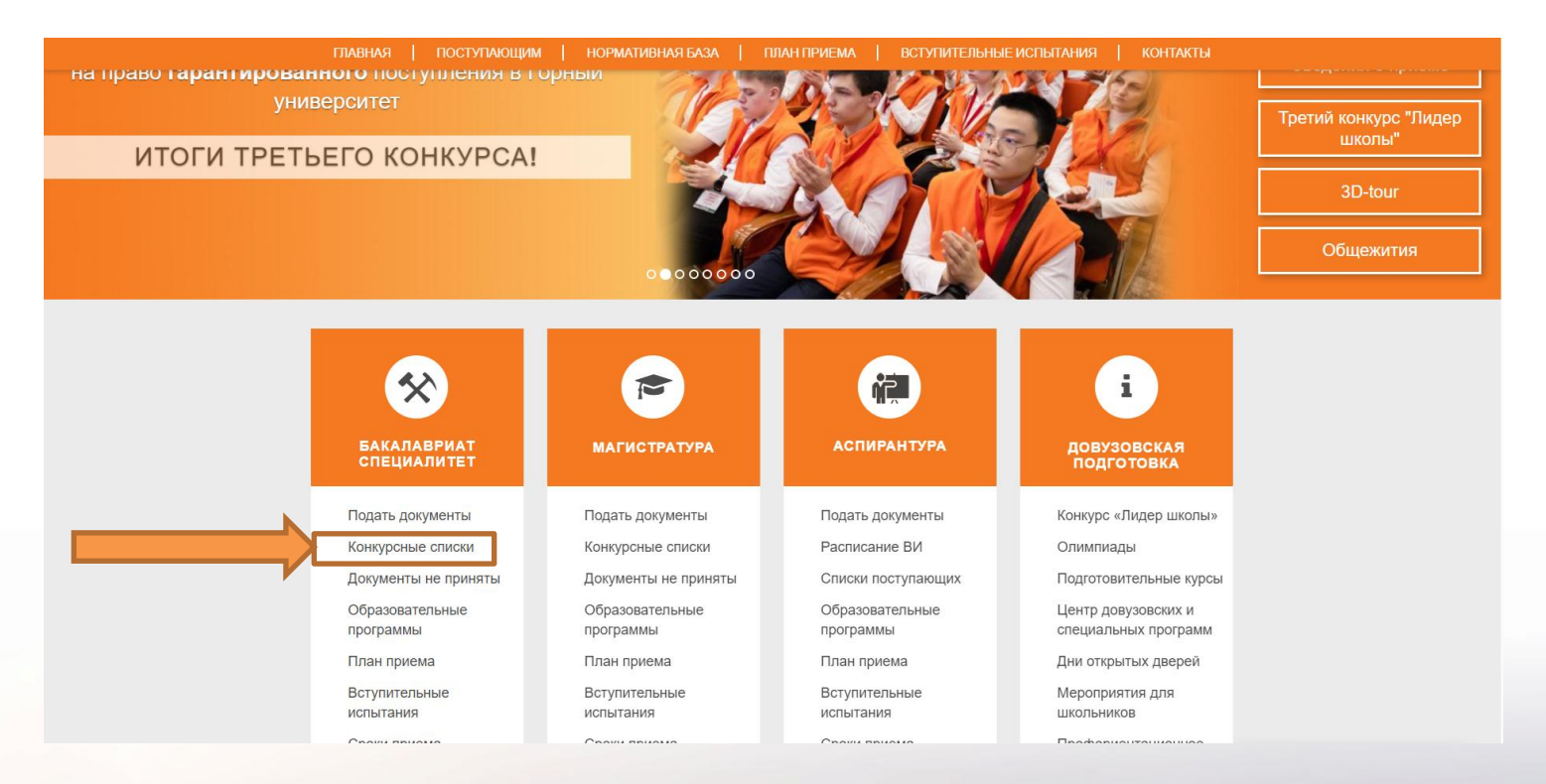

### Выбрать нужный уровень образования

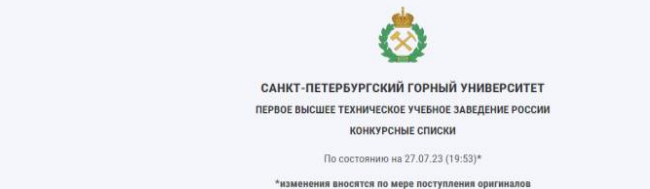

**ГЛАВНАЯ / УРОВЕНЬ ОБРАЗОВАНИЯ** 

Бакалавриат бюджет

- 05.03.06 ЭКОЛОГИЯ И ПРИРОДОПОЛЬЗОВАНИЕ  $\mathcal{A}$
- 07.03.01 APXWTEKTYPA  $\mathfrak{D}$
- 08.03.01 СТРОИТЕЛЬСТВО  $\mathcal{R}$
- $-4$ 09.03.01 ИНФОРМАТИКА И ВЫЧИСЛИТЕЛЬНАЯ ТЕХНИКА
- 09.03.02 ИНФОРМАЦИОННЫЕ СИСТЕМЫ И ТЕХНОЛОГИИ 15.
- 11.03.04 ЭЛЕКТРОНИКА И НАНОЭЛЕКТРОНИКА 6
- $7$ 12.03.01 ПРИБОРОСТРОЕНИЕ
- 13.03.01 ТЕПЛОЭНЕРГЕТИКА И ТЕПЛОТЕХНИКА 8
- 13.03.02 ЭЛЕКТРОЭНЕРГЕТИКА И ЭЛЕКТРОТЕХНИКА

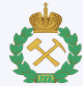

САНКТ-ПЕТЕРБУРГСКИЙ ГОРНЫЙ УНИВЕРСИТЕТ ПЕРВОЕ ВЫСШЕЕ ТЕХНИЧЕСКОЕ УЧЕБНОЕ ЗАВЕДЕНИЕ РОССИИ **КОНКУРСНЫЕ СПИСКИ** 

По состоянию на 27.07.23 (00:23)\*

\*изменения вносятся по мере поступления оригиналов

Бакалавриат

Специалитет

Магистратура

Иностранные граждане по договорам

### И направление подготовки

# Открыть интересующий конкурсный список:

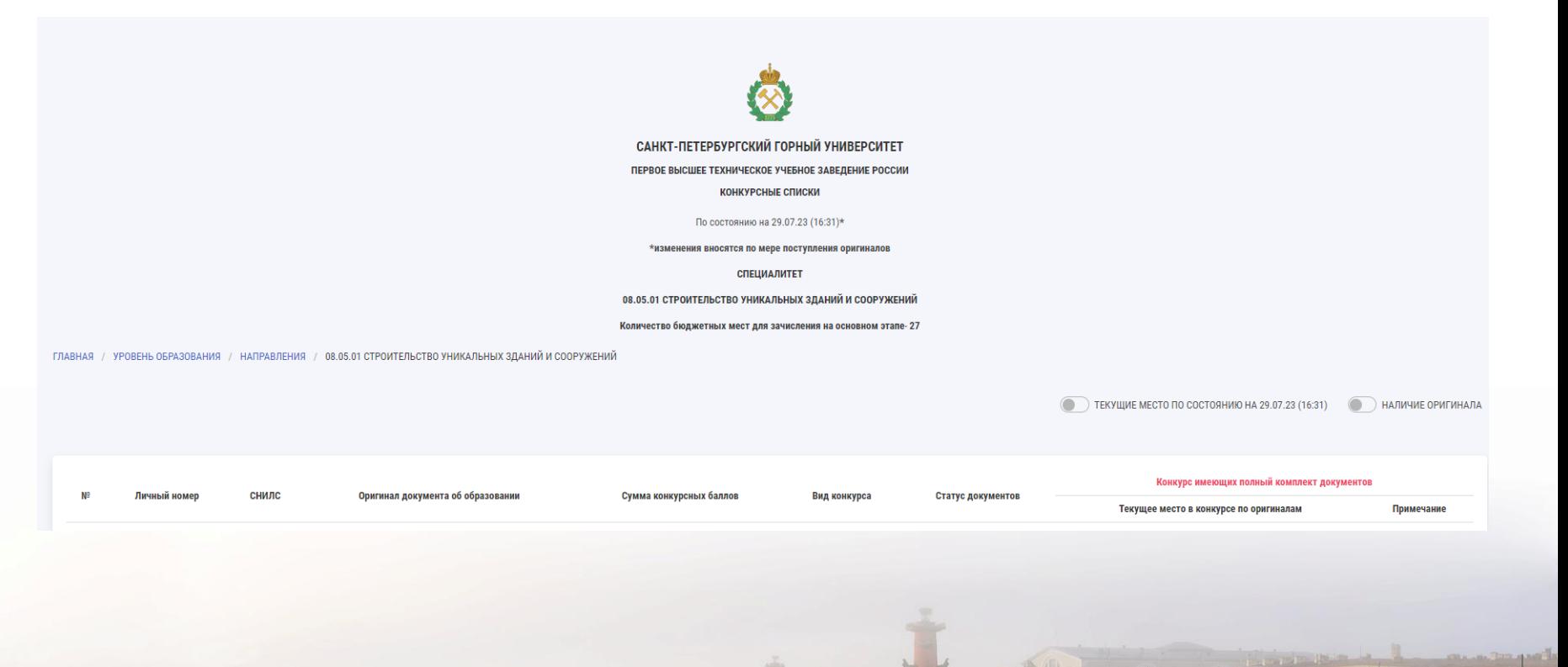

# Найти себя в списке по номеру СНИЛС/Личному номеру

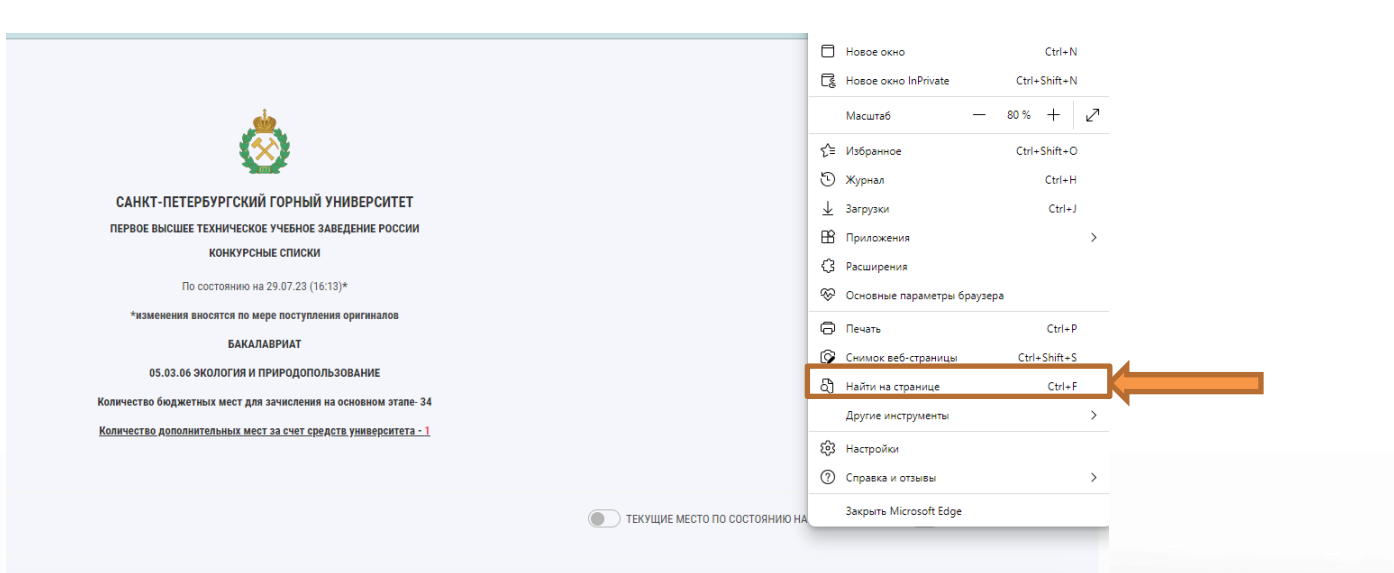

*Удобнее пользоваться поиском по странице нажатием клавиш (Ctrl+F) с указанием в поисковой строке номера СНИЛС/личного номера .*

# Найти себя в списке по номеру СНИЛС/Личному номеру

Например, Вы находите себя по номеру СНИЛС и видите, что занимаете 198 место по сумме конкурсных баллов, а мест всего 40.

Казалось бы шансы на зачисление совсем невелики…. НО! Абитуриенты Горного могут выбирать до 5-ти направлений подготовки и специальностей, к тому же вправе подать заявление о приеме в 5 вузов…

НЕОБХОДИМО посмотреть раздел «Конкурс имеющих полный комплект документов», графа «Текущее место в конкурсе по оригиналам»

*Поступающие, предоставившие оригинал аттестата, имеют конкурсную позицию под номером № 1, № 2, № 3 и т.д. Это означает, что при проведении зачисления в режиме реального времени данные поступающие были бы зачислены по данному направлению под указанными номерами.*

#### Конкурс имеющих полный комплект документов

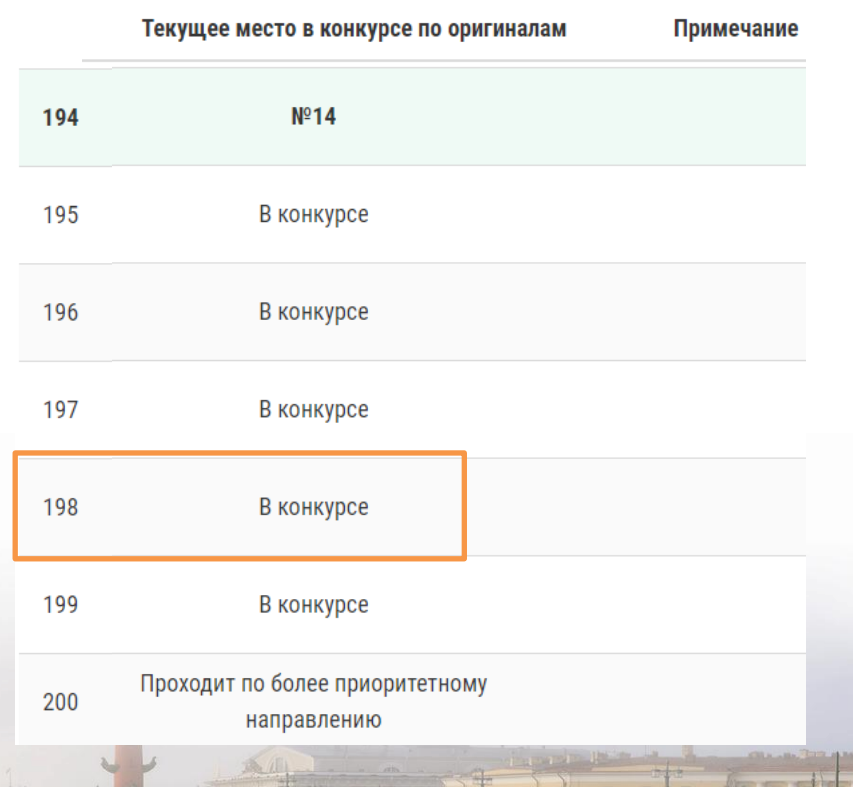

### Например, при подаче оригинала аттестата в рамках рассматриваемого конкурсного списка Вы окажетесь на 10-м месте к зачислению из 40 бюджетных мест! Шансы велики!

#### А вдруг те, кто имеет бόльшую сумму баллов, тоже подадут оригинал?

Возможно. Необходимо помнить, что такие абитуриенты могут иметь в заявлении о приеме другие направления подготовки и предоставив оригинал, они уйдут на более высокие приоритеты, и не потеснят вас в списках.

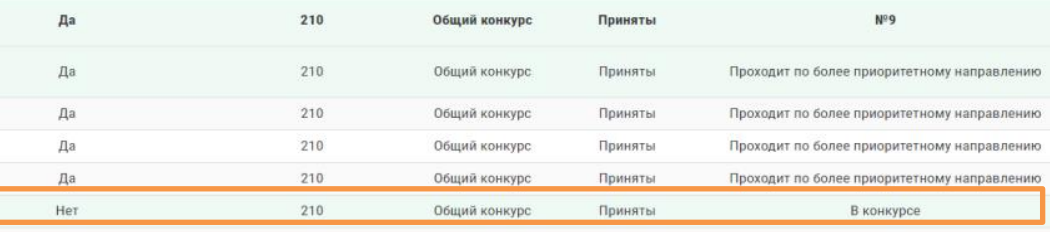

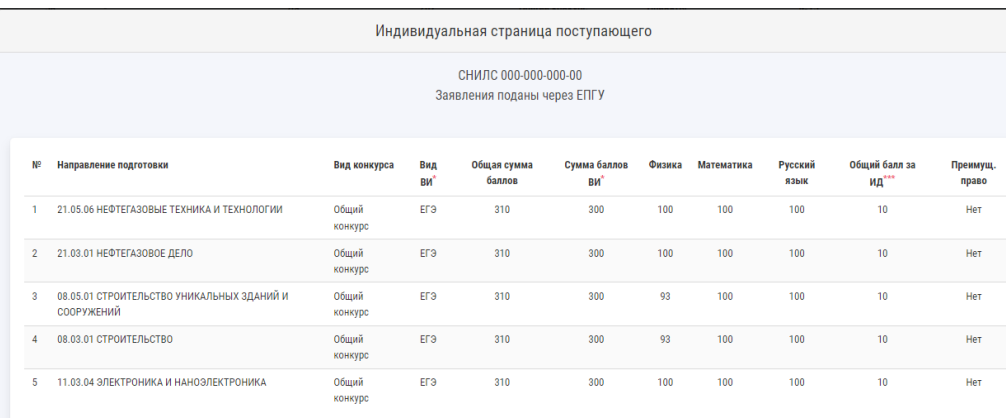

Для того, чтобы это увидеть откройте «Индивидуальную страницу поступающего» Вашего соседа по конкурсному списку и посмотрите какие еще направления выбрал он для поступления и как расставил приоритеты.

#### Что еще важно знать?

Те поступающие, у которых в графе «Текущее место в конкурсе по оригиналам» написано «Проходит по более приоритетному направлению» имеют хорошие шансы пройти на бюджет на направления, которые в их заявлении о приеме указаны выше.

*Для анализа шансов на поступление в рамках рассматриваемых конкурсных списков используйте минимальные проходные баллы прошлых лет.*

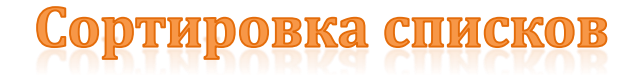

• Режим «Наличие оригинала» показывает в списках **ВСЕХ** абитуриентов, которые предоставили оригиналы в Горный университет и участвуют в конкурсе по данному направлению.

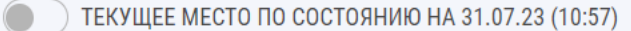

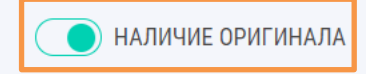

• Режим «Текущее место по состоянию на…» отображает **ТОЛЬКО** абитуриентов, которые, предоставив оригиналы, в настоящий момент проходят для зачисления по данному направлению.

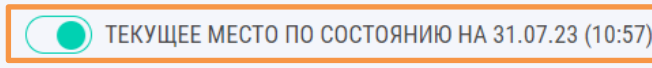

НАЛИЧИЕ ОРИГИНАЛА

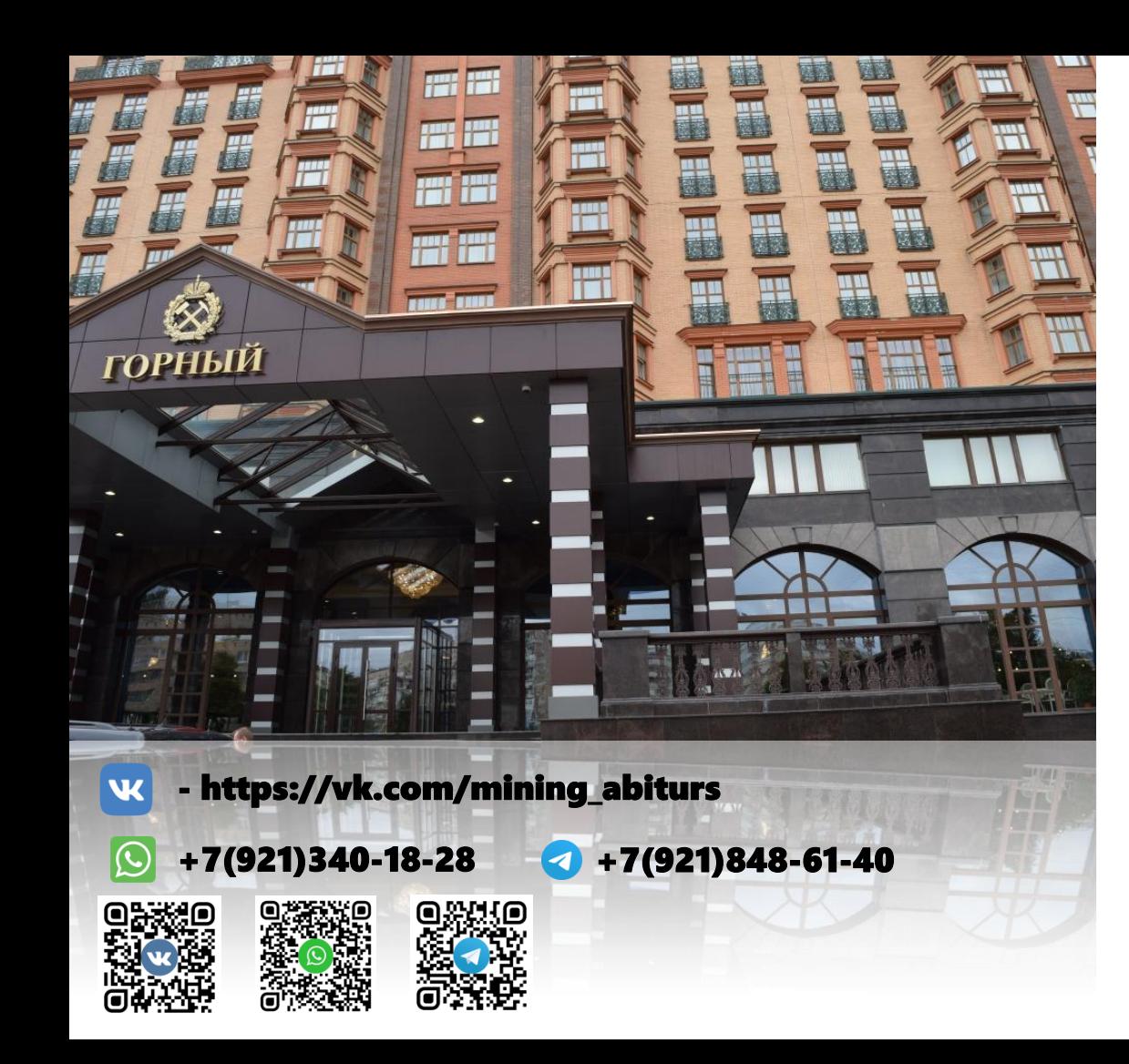

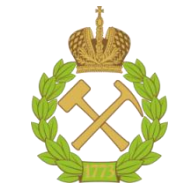

ПО ВОПРОСАМ **ПОСТУПЛЕНИЯ** ОБРАЩАЙТЕСЬ В ПРИЁМНУЮ КОМИССИЮ ГОРНОГО УНИВЕРСИТЕТА

abitur@spmi.ru priem@spmi.ru **ПРИЁМНАЯ КОМИССИЯ** 

8-800-550-14-34 8(812)328-82-01

**PRIEM.SPMI.RU**